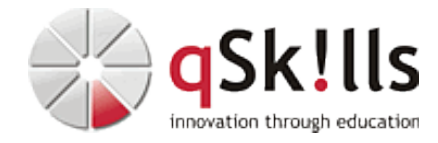

# *ST251c Implementing VMware vSphere on NetApp*

## **Kurzbeschreibung:**

In diesem Workshop erlangt der Teilnehmer die Fähigkeit eine virtuelle Infrastruktur auf Basis von VMware vSphere(TM) im Zusammenspiel mit ONTAP 9 optimal zu betreiben. Dabei wird neben der grundsätzlichen Integration beider Technologien explizit auf die Mehrwerte und Best Practices der Kombination aus VMware vSphere und ONTAP eingegangen.

### **Zielgruppe:**

Systemadministratoren und SEs, die für die Integration, Administration und das Management von VMware© vSphere Hosts in einer NetApp Umgebung verantwortlich sind.

#### **Voraussetzungen:**

Fundierte Kenntnisse zu VMware© vSphere, Linux und NetApp

Folgende Basis-Trainings werden empfohlen:

- ST200c Clustered ONTAP Basics oder höher.
- VI112 VMware vSphere 6.x Fundamentals

#### **Sonstiges:**

**Dauer:** 3 Tage

**Preis:** 2700 Euro plus Mwst.

#### **Ziele:**

In diesem Workshop erlangt der Teilnehmer die Fähigkeit eine virtuelle Infrastruktur auf Basis von VMware vSphere(TM) im Zusammenspiel mit ONTAP 9 optimal zu betreiben. Dabei wird neben der grundsätzlichen Integration beider Technologien explizit auf die Mehrwerte und Best Practices der Kombination aus VMware vSphere und ONTAP eingegangen.

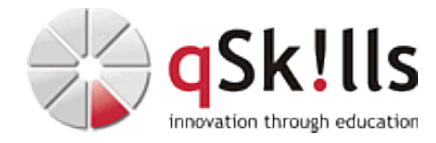

#### **Inhalte/Agenda:**

•

- ♦ Einführung in das Thema
	- ♦ VMWare vSphere 8.x
	- ◊ Überblick über neue Features und Funktionen ♦
	- ◆ Netzwe&ke und Storage in VMware vSphere
	- ◊ Basisüberblick über virtuelle Netzerkomponenten und deren Funktionen ⋅ (vSwitches, Portgruppen, Load-Balancing, Failover) ◊ ♦
		- ⋅ ◊ Möglichkeiten der Storageanbindung an vSphere (FC, iSCSI, NFS)
	- $\triangleleft$  ONTAP $\lozenge$ 9.x
	- ◊ Einführung in ONTAP als Storage-Plattform für VMware vSphere ♦
		- ◊ Überblick über die Neuerungen in der ONTAP 9.x-Familie
	- Netzwe®ke in ONTAP
	- ◊ Grundlegender Aufbau des Netzwerkstacks in ONTAP ♦
		- ◊ Bedeutung und Konfiguration von Broadcast-Domains, IPSpaces und Subnets ◊ Anlegen von Ports, Interface-Groups, VLANs und Logical-Interfaces
		- ◊ Erstellung und Verwaltung von NAS-SVMs
			- ◊ Netzwerk Design Best Practices für Anbindung an VMware ESXi-Hosts über NFS
	- ◆ SAN in ©NTAP

♦

- ◊ Grundlegender Aufbau des SAN-Stacks in ONTAP ♦
	- ◊ Anlegen von LUNs und iGroups
	- ◊ Erstellung und Verwaltung von SAN-SVM
	- ◊ SAN Best Practices für Anbindung an an VMware ESXi-Hosts über FC/iSCSI
	- ⋅ (Multipathing, Selective LUN Map, Zoning etc.) ◊
- ◆ NetAppWirtual Storage Console (VSC): Features und Funktionen
	- ◊ Überblick und Funktionsumfang der NetApp VSC
	- ◊ Installation und Anbindung an VMware vCenter
		- ◊ Basis-Konfiguration und Administration über die VSCs
		- ◊ Best Practice Konfigurationswerte
		- ◊ Konfiguration von Role-Based Access
		- ◊ Automatisiertes Provisioning von Datastores
		- ◊ Cloning von VMs mit Rapid-Cloning Utility (RCU)
		- ◊ Erkennen und Beheben von Misalignment
- ◆ Virtual Volumes (vVols)
- ◊ Grundkonzept und Aufbau von vSphere Virtual Volumes ♦
	- ◊ Architektur und Vorteile von Virtual Volumes in ONTAP 9 (z.B. SFCoD, SFMoD, SFRoD) ◊ Installation und Konfiguration des NetApp VASA Providers
	- ◊ Anlegen von Storage Capability Profiles sowie VM Storage Policies
	- ◊ Einsatz und Management von Virtual Volumes in vSphere
	- ◊ Best Practices im Umgang mit vVols (DR, Backup, Hochverfügbarkeit)
- ◆ Backup⁄and Recovery
- ◊ Grundlegende Arten von VM-Backups ♦
	- ◊ Basisüberblick zu Data Protection Funktionen in ONTAP
		- ⋅ (Snapshots,SnapMirror,SnapVault, SVM-DR) ◊
	- ⋅ ◊ Durchführung von Backup und Restores von virtuellen Maschinen
	- ◊ Möglichkeiten zur manuellen Wiedererstellung von VMs über die ONTAP CLI
- ◊ ♦ Überblick über weiterführende Features und Funktionen
	- ◊ Einsatz von Storage-Efficency Features innerhalb ONTAP
		- ◊ Storage QoS
			- ◊ Storage I/O Control
			- ◊ Storage DRS
			- ◊ Vergleich bzw. Kurzvorstellung anderer Konzepte:
			- ⋅ Metrocluster, Ontap Select, vSan, Hyperconverged ◊
			- ⋅ ◊ Kurzer Blick ins Sizing
			- ◊ Namenskonvention

♦

◊ Typische Fehler